# **django-cache-tools Documentation**

*Release 0.1.0*

**Diego Lapiduz**

January 03, 2017

#### Contents

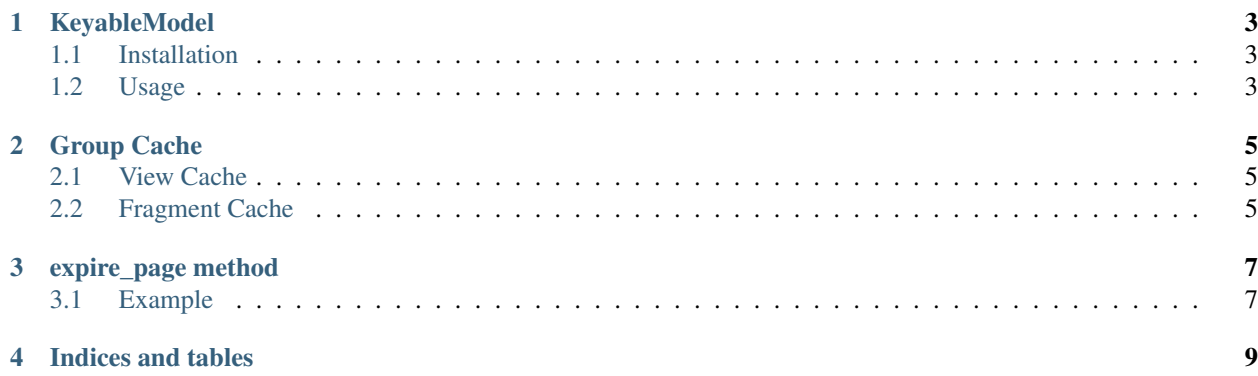

Django Cache tools is a basic set of tools to built on top of the [django cache framework](https://docs.djangoproject.com/en/dev/topics/cache/) to make it easier to use and add caching related features.

Contents:

# **KeyableModel**

<span id="page-6-0"></span>The concept of a keyable model was "inspired" by the Ruby on Rails cache\_key system where you cache partials based on the updated timestamp of the instance. This leverages memcached [LRU](http://en.wikipedia.org/wiki/Cache_algorithms#Least_Recently_Used) algorithm where unused cache items are not a problem and are discarded after a while of not being used.

### <span id="page-6-1"></span>**1.1 Installation**

To make a model a Keyable Model you need to inherit that class in your model:

```
from cache_tools.models import KeyableModel
# ...
class Profile(KeyableModel):
  # Your model stuff
```
Then sync your db or create your south migration:

python manage.py schemamigration front add\_keyable\_model --auto

### <span id="page-6-2"></span>**1.2 Usage**

To use it in your templates you must pass the cache key as a parameter to the cache block:

```
{% load cache %}
{% cache 86400 cache_tools profile.cache_key %}
   <p>
       Lots of very time consuming code.
   </p>
{% endcache %}
```
#### **Group Cache**

<span id="page-8-0"></span>The idea behind group caching is to have a set of pages that you group under a certain name allowing you to expire the whole set instead of having to look for the individual cache entries.

#### <span id="page-8-1"></span>**2.1 View Cache**

To cache a page in a group you just use the cache\_page\_in\_group decorator:

```
#views.py
from cache_tools.tools import cache_page_in_group
@cache_page_in_group('profiles')
def show(req, slug):
 # ...
```
When you need to expire that group you use the expire\_cache\_group method:

```
from cache_tools.tools import expire_cache_group
# ...
expire_cache_group('profiles')
```
# <span id="page-8-2"></span>**2.2 Fragment Cache**

You can also use group caching to cache fragments using the "get\_group\_key" template tag.

```
# cacheable.html
{% get_group_key group_name as group_key %}
{% cache 600 page_title group_key %}
 <!-- Long running code -->
{% endcache %}
```
# **expire\_page method**

<span id="page-10-0"></span>Django has a great cache framework but doesn't provide an easy way to expire a view that has been cached. This method does just that.

# <span id="page-10-1"></span>**3.1 Example**

If you have a view like:

```
#views.py
@cache_page(60 * 10)
def show(req, slug):
  # ...
#urls.py
\# \ldots .
url(r'^profile/(?P<stub>.*)/$', 'show', name='show_profile'),
\# ...
```
Then you can use expire\_page like:

```
from cache_tools.tools import expire_page
# ...
expire_page(reverse('show_profile', args=(stub,)))
```
**CHAPTER 4**

**Indices and tables**

- <span id="page-12-0"></span>• genindex
- modindex
- search